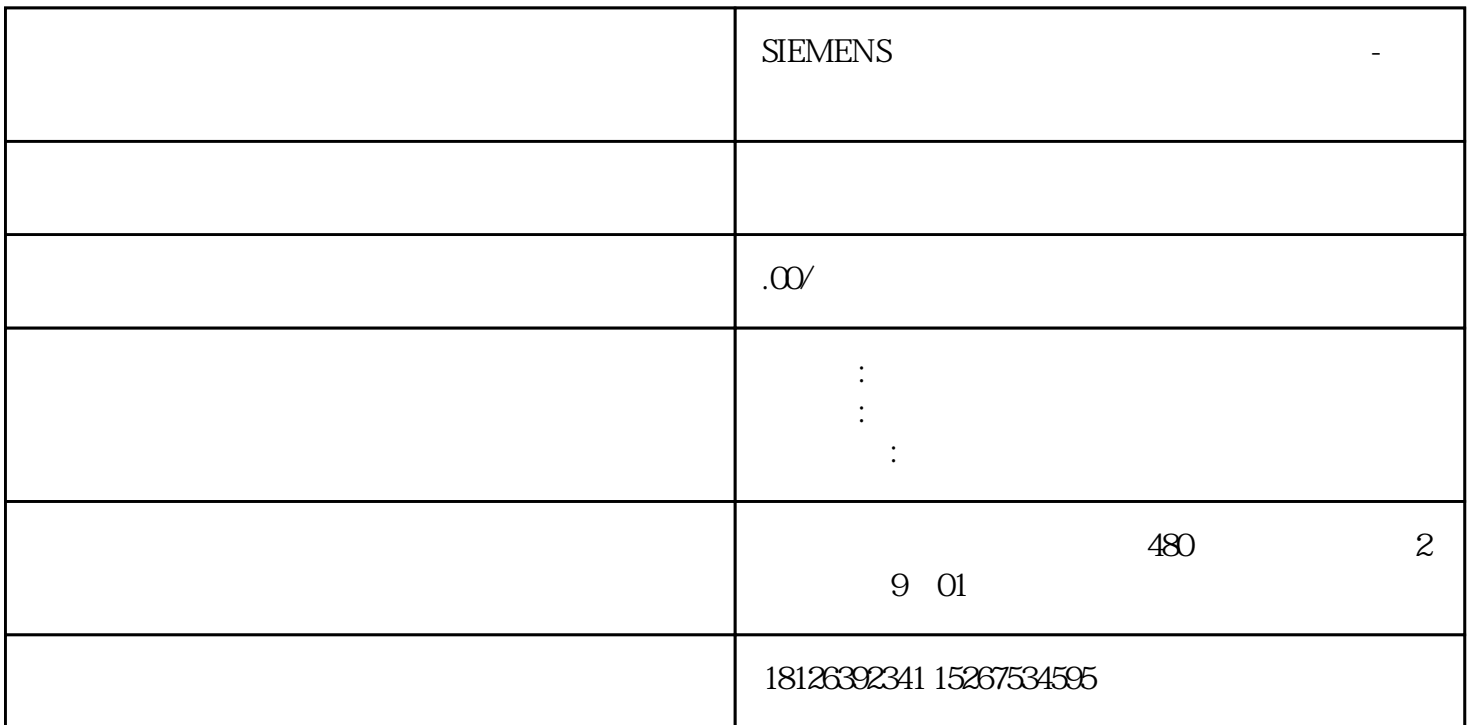

 $\mathbf{1}$ 

变量名称:@数据类型:无符号的32位值数值含义:"1":建立连接;"0":终止连接。功能说明: 此变量用于控制与PLC通讯连接。(2)变量变量名称:@数据类型:二进制变量数值含义:"1":连接  $"0"$ : PLC 1 WinCC7.4SP1 S7-1200/1500<br>1 WinCC SysDiagControl" 2  $1$  "WinCC SysDiagControl"  $2$  $\frac{a}{\sqrt{3}}$ PLC 4 PLC PLC 5 plc and plants are expected to the plants of the NNNCC in the WINCC in the NN  $\alpha$  $I/O$  $\sim$  2  $1\,3$  0